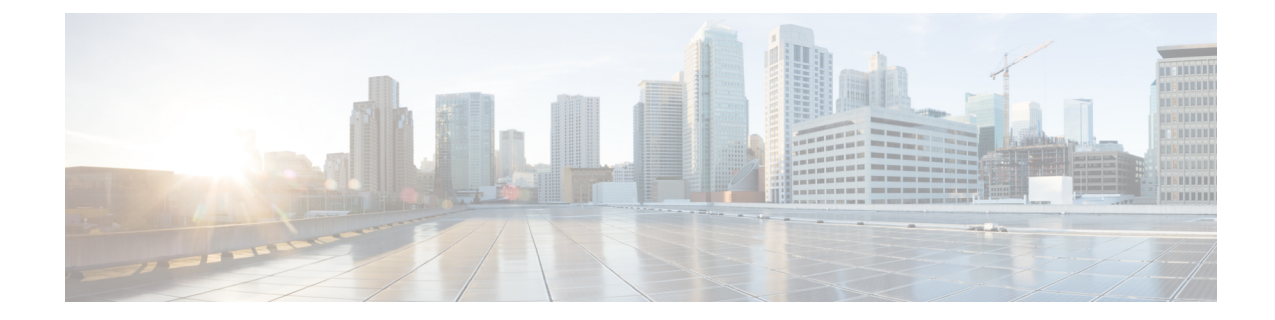

# **LTE MME HeNB-GW Management Database Configuration Mode Commands**

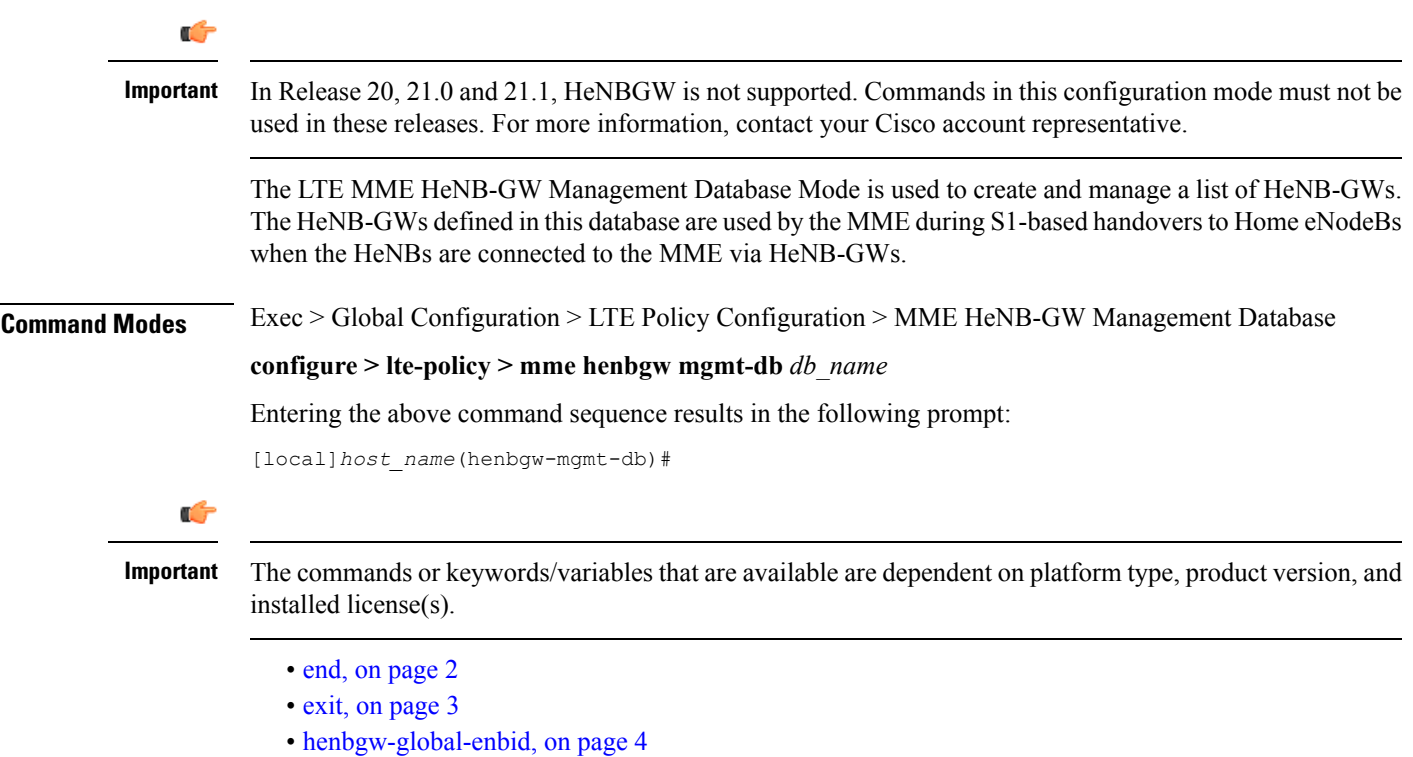

I

#### **end**

### <span id="page-1-0"></span>**end**

Exits the current configuration mode and returns to the Exec mode.

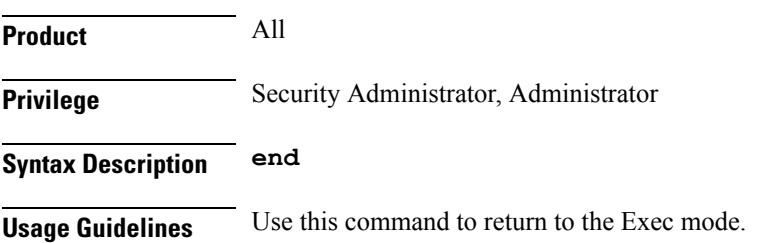

#### <span id="page-2-0"></span>**exit**

I

Exits the current mode and returns to the parent configuration mode.

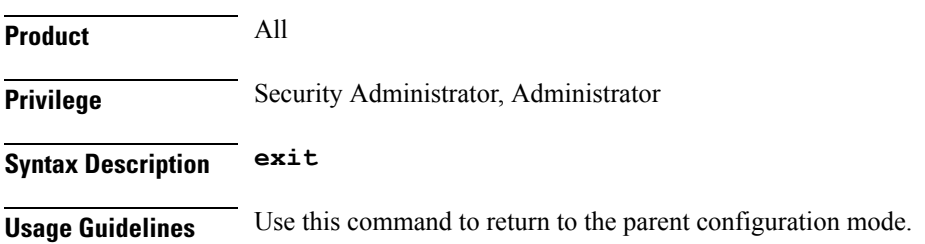

## <span id="page-3-0"></span>**henbgw-global-enbid**

This command configures the Global eNodeB Id and TAI of a Home eNodeB within the HeNB-GW management database.

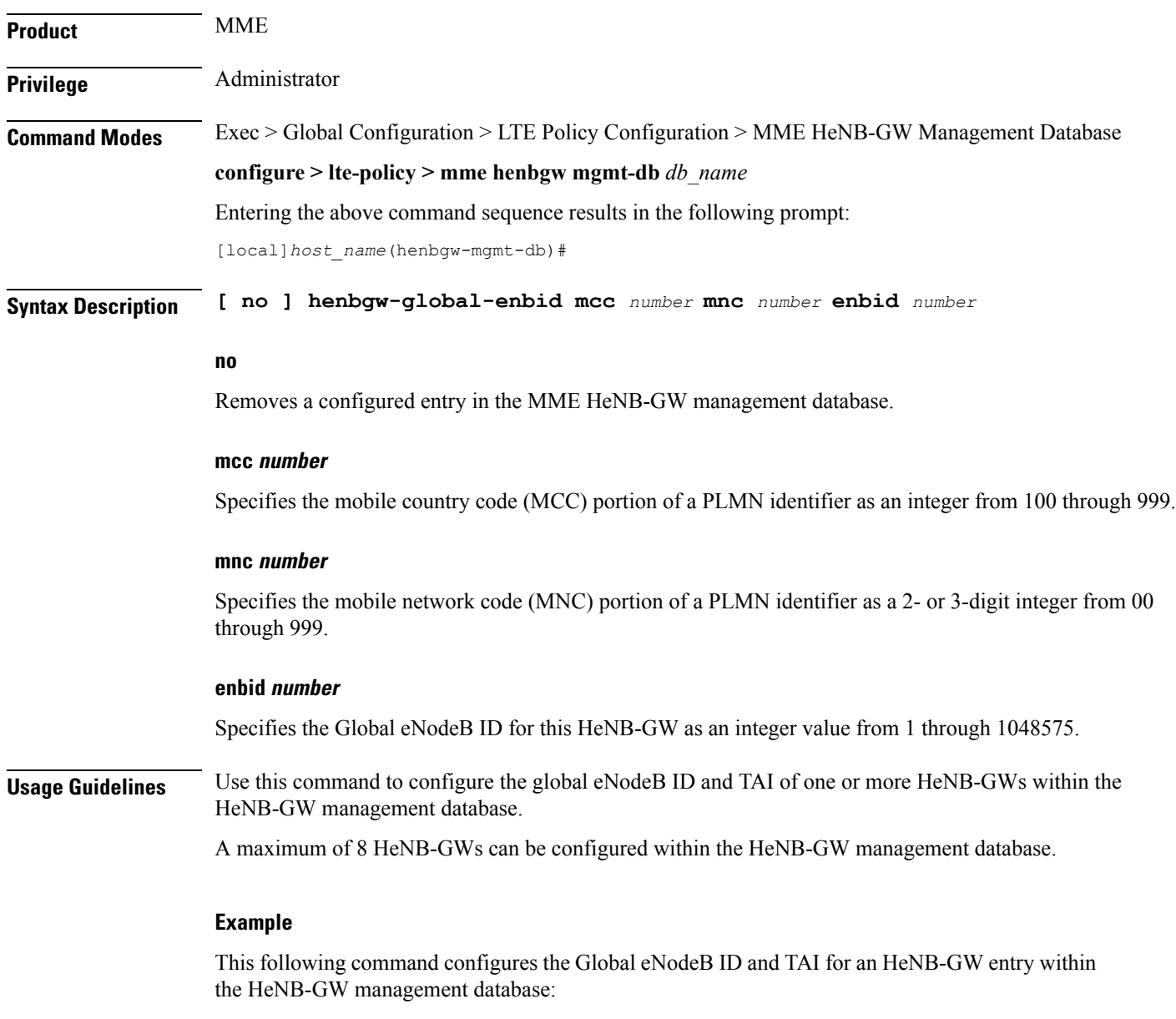

**henbgw-global-enbid mcc 123 mnc 456 enbid 789**